# Themenabend Ruby

Sven & Astro

March 28, 2006

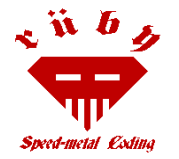

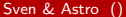

<span id="page-0-0"></span>4 0 8

- **O** Ruby has simple syntax, partially inspired by Eiffel and Ada.
- Ruby has exception handling features, like Java or Python, to make it easy to handle errors.
- Ruby's operators are syntax sugar for the methods. You can redefine them easily.
- Ruby is a complete, full, pure object oriented language: OOL. This means all data in Ruby is an object, in the sense of Smalltalk: no exceptions. Example: In Ruby, the number 1 is an instance of class Fixnum.
- **Ruby's OO** is carefully designed to be both complete and open for improvements. Example: Ruby has the ability to add methods to a class, or even to an instance during runtime. So, if needed, an instance of one class \*can\* behave differently from other instances of the same class.
- Ruby features single inheritance only, \*on purpose\*. But Ruby knows the concept of modules (called Categories in Objective-C). Modules are collections of methods. Every class can import a module and so gets all its methods for free. Some of us think that this is a much clearer way than multiple inheritance, which is complex, and not used very often compared with single inheritance (don't count  $C++$  here, as it has often no other choice due to strong type checking!).
- Ruby features true closures. Not just unnamed function, but with present variable bindings.
- Ruby features blocks in its syntax (code surrounded by '{' ... '}' or 'do' ... 'end'). These blocks can be passed to methods, or converted into closures.
- Ruby features a true mark-and-sweep garbage collector. It works with all Ruby objects. You don't have to care about maintaining reference counts in extension libraries. This is better for your health. ;-)
- Writing C extensions in Ruby is easier than in Perl or Python, due partly to the garbage collector, and partly to the fine extension API. SWIG interface is also available.
- Integers in Ruby can (and should) be used without counting their internal representation. There \*are\* small integers (instances of class Fixnum) and large integers (Bignum), but you need not worry over which one is used currently. If a value is small enough, an integer is a Fixnum, otherwise it is a Bignum. Conversion occurs automatically.
- Ruby needs no variable declarations. It uses simple naming conventions to denote the scope of variables. Examples: simple 'var' = local variable, '@var' = instance variable, '\$var' = global variable. So it is also not necessary to use a tiresome 'self.' prepended to every instance member.
- Ruby can load extension libraries dynamically if an OS allows.
- Ruby features OS independent threading. Thus, for all platforms on which Ruby runs, you also have multithreading, regardless of if the OS supports it or not, even on MS-DOS! ;-)
- Ruby is highly portable: it is developed mostly on Linux, but works on many types of UNIX, DOS, Windows 95/98/Me/NT/2000/XP, MacOS, BeOS, OS/2, etc.

<span id="page-1-0"></span> $\Omega$ 

 $\left\{ \begin{array}{ccc} 1 & 0 & 0 \\ 0 & 1 & 0 \end{array} \right.$ 

# Upcoming...

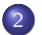

#### **Einführung O** [Meta](#page-2-0)

- **•** [Hilfe?](#page-7-0)
- [irb & ri](#page-9-0)
- [Variablen](#page-14-0)
- [Alles ist ein Objekt](#page-19-0)
- **[Konventionen](#page-25-0)**
- **•** [print-Debugging](#page-32-0)
- **[Primitive Datentypen](#page-43-0)**
- [Kontrollstrukturen](#page-82-0)
- **[Alles hat ein Ergebnis](#page-96-0)**
- [Bibliotheken laden](#page-105-0)  $\bullet$
- **O** [Methoden](#page-108-0)
- Blöcke
- **[Klassen](#page-135-0)**
- **•** [Module](#page-165-0)
- **[Exceptions](#page-178-0)**
- **O** [Design Patterns](#page-188-0)

4 0 8

 $\sim$ э э

<span id="page-2-0"></span>画

- "Perl": Perle<br>———————
- "Ruby": Rubin<br>—
- " Sie hat ihre Wurzeln in Perl, Smalltalk, Python, LISP, Bash und Ruby ist eine objektorientierte, interpretierte Programmiersprache.  $CLU$ . "WIKIPEDIA<sup>1</sup>

 $^1$ http://de.wikipedia.org/wiki/Ruby\_%28Programmie[rsp](#page-2-0)r[ac](#page-4-0)[he](#page-2-0)[%](#page-3-0)[2](#page-4-0)[9](#page-1-0)

<span id="page-3-0"></span> $\Omega$ 

- Februar 1993: Yukihiro "Matz" Matsumoto beginnt Entwicklung<br>-
- <span id="page-4-0"></span>• Dezember 1995: Erste Veröffentlichung

- Februar 1993: Yukihiro "Matz" Matsumoto beginnt Entwicklung<br>-
- Dezember 1995: Erste Veröffentlichung
- $\bullet$  \$ ruby  $-v$ ruby 1.8.4 (2005-12-24) [i386-freebsd6]

- Februar 1993: Yukihiro "Matz" Matsumoto beginnt Entwicklung<br>-
- Dezember 1995: Erste Veröffentlichung
- $\bullet$  \$ ruby  $-v$ ruby 1.8.4 (2005-12-24) [i386-freebsd6]
- Ruby 1.9: Rite, Ruby2

# Upcoming...

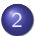

#### **Einführung**

**O** [Meta](#page-2-0)

### **•** [Hilfe?](#page-7-0)

- [irb & ri](#page-9-0)
- [Variablen](#page-14-0)
- [Alles ist ein Objekt](#page-19-0)
- **[Konventionen](#page-25-0)**
- **•** [print-Debugging](#page-32-0)
- **[Primitive Datentypen](#page-43-0)**
- [Kontrollstrukturen](#page-82-0)
- **[Alles hat ein Ergebnis](#page-96-0)**
- [Bibliotheken laden](#page-105-0)  $\bullet$
- **O** [Methoden](#page-108-0)
- Blöcke
- **[Klassen](#page-135-0)**
- **•** [Module](#page-165-0)
- **[Exceptions](#page-178-0)**
- **O** [Design Patterns](#page-188-0)

4 0 8

 $\sim$ э э

<span id="page-7-0"></span>画

- www.ruby-lang.org
- " http://www.rubycentral.com/book • "Programming Ruby"

 $\rightarrow$ 

画

# Upcoming...

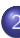

#### **Einführung**

- **O** [Meta](#page-2-0)
- [Hilfe?](#page-7-0)

### o [irb & ri](#page-9-0)

- [Variablen](#page-14-0)
- [Alles ist ein Objekt](#page-19-0)
- **[Konventionen](#page-25-0)**
- **•** [print-Debugging](#page-32-0)
- **[Primitive Datentypen](#page-43-0)**
- [Kontrollstrukturen](#page-82-0)
- **[Alles hat ein Ergebnis](#page-96-0)**
- [Bibliotheken laden](#page-105-0)  $\bullet$
- **O** [Methoden](#page-108-0)
- Blöcke
- **[Klassen](#page-135-0)**
- **•** [Module](#page-165-0)
- **[Exceptions](#page-178-0)**
- **O** [Design Patterns](#page-188-0)

4 0 8

 $\sim$ э э

<span id="page-9-0"></span>画

### Um schnell etwas auszuprobieren

4 日下

画

- Um schnell etwas auszuprobieren
- Toller bc(1)-Ersatz

## **·** Integrierte Dokumentation

Þ × ×

唐

- o Integrierte Dokumentation
- Lässt sich mit Rdoc erstellen

 $\mathcal{A}$  $\rightarrow$  画

# Upcoming...

### **Einführung**

- **O** [Meta](#page-2-0)
- **•** [Hilfe?](#page-7-0)
- [irb & ri](#page-9-0)

### [Variablen](#page-14-0)

- [Alles ist ein Objekt](#page-19-0)
- **[Konventionen](#page-25-0)**
- **•** [print-Debugging](#page-32-0)
- **[Primitive Datentypen](#page-43-0)**
- [Kontrollstrukturen](#page-82-0)
- **[Alles hat ein Ergebnis](#page-96-0)**
- [Bibliotheken laden](#page-105-0)  $\bullet$
- **O** [Methoden](#page-108-0)
- Blöcke
- **[Klassen](#page-135-0)**
- **•** [Module](#page-165-0)
- **[Exceptions](#page-178-0)**
- **O** [Design Patterns](#page-188-0)

4 0 8

4 m →

÷.

<span id="page-14-0"></span>画

 $\bullet$  Lokale Variablen:  $v = 23$ 

Þ

э  $\rightarrow$  $\rightarrow$ 

**K ロ ト K 伊 ト K** 

唐

- $\bullet$  Lokale Variablen:  $v = 23$
- $\bullet$  Instanzvariablen:  $\mathbb{Q}v = 23$

Þ

∍ ×  $\rightarrow$ 

**K ロ ト K 伊 ト K** 

唐

- $\bullet$  Lokale Variablen:  $v = 23$
- $\bullet$  Instanzvariablen:  $\mathbb{Q}v = 23$
- Klassenvariablen: @@v = 23

≃

∢ □ ▶ ⊣ n □ ▶

画

- $\bullet$  Lokale Variablen:  $v = 23$
- $\bullet$  Instanzvariablen:  $\mathbb{Q}v = 23$
- Klassenvariablen: @@v = 23
- Globale Variablen: \$v = 23 Zum Beispiel: \$stdin, \$stdout, \$stderr

# Upcoming...

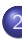

#### **Einführung**

- **O** [Meta](#page-2-0)
- **•** [Hilfe?](#page-7-0)
- [irb & ri](#page-9-0)
- [Variablen](#page-14-0)
- [Alles ist ein Objekt](#page-19-0)
- **[Konventionen](#page-25-0)**
- **•** [print-Debugging](#page-32-0)
- **[Primitive Datentypen](#page-43-0)**
- [Kontrollstrukturen](#page-82-0)
- **[Alles hat ein Ergebnis](#page-96-0)**
- [Bibliotheken laden](#page-105-0)  $\bullet$
- **O** [Methoden](#page-108-0)
- Blöcke
- **[Klassen](#page-135-0)**
- **•** [Module](#page-165-0)
- **[Exceptions](#page-178-0)**
- **O** [Design Patterns](#page-188-0)

4 0 8

4 m →

÷.

<span id="page-19-0"></span>画

```
mein string = "Hallo"
=> "Hallo"
```
÷

K □ ▶ K □ ▶ K □ ▶ K

唐

- mein\_string = "Hallo" => "Hallo"
- o mein\_string.reverse  $\Rightarrow$  " $\text{ollaff}$ "
- "Hallo".reverse => "ollaH"

K ロ ▶ K 個 ▶ K 로 ▶ K 로 ▶ - 로 - K 9 Q @

- mein\_string = "Hallo"  $=$   $\frac{1}{2}$  "Hallo"
- o mein\_string.reverse => "ollaH"
- "Hallo".reverse => "ollaH"
- mein string => "Hallo"

K ロ ▶ K 個 ▶ K 로 ▶ K 로 ▶ - 로 - K 9 Q @

- mein\_string = "Hallo"  $=$   $\frac{1}{2}$  "Hallo"
- o mein\_string.reverse  $=$   $>$  " $0$ ]] $a$ H"
- "Hallo".reverse => "ollaH"
- mein string => "Hallo"
- mein string.reverse! => "ollaH"

K ロ ▶ K 個 ▶ K 로 ▶ K 로 ▶ - 로 - K 9 Q @

- mein string = "Hallo"  $=$   $\frac{1}{2}$  "Hallo"
- o mein\_string.reverse  $=$   $>$  " $0$ ]] $a$ H"
- "Hallo".reverse  $=$   $>$  " $0$ ]] $a$ H"
- mein string => "Hallo"
- mein string.reverse! => "ollaH"
- mein string => "ollaH"

K □ ▶ K @ ▶ K 글 ▶ K 글 ▶ 「글 → ⊙ Q ⊙

# Upcoming...

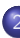

#### **Einführung**

- **O** [Meta](#page-2-0)
- **•** [Hilfe?](#page-7-0)
- [irb & ri](#page-9-0)
- [Variablen](#page-14-0)
- [Alles ist ein Objekt](#page-19-0)

### **[Konventionen](#page-25-0)**

- **•** [print-Debugging](#page-32-0)
- **[Primitive Datentypen](#page-43-0)**
- [Kontrollstrukturen](#page-82-0)
- **[Alles hat ein Ergebnis](#page-96-0)**
- [Bibliotheken laden](#page-105-0)  $\bullet$
- **O** [Methoden](#page-108-0)
- Blöcke
- **[Klassen](#page-135-0)**
- **•** [Module](#page-165-0)
- **[Exceptions](#page-178-0)**
- **O** [Design Patterns](#page-188-0)

4 0 8

4 m →

÷.

<span id="page-25-0"></span>画

Module, Klassen, Konstanten, Klassenmethoden, Modulmethoden: Net::HTTP, Thread::stop ⇔ Thread.stop

4 0 8

- Module, Klassen, Konstanten, Klassenmethoden, Modulmethoden: Net::HTTP, Thread::stop ⇔ Thread.stop
- **·** Instanzmethoden: String#upcase, Array#collect

 $\Omega$ 

- Module, Klassen, Konstanten, Klassenmethoden, Modulmethoden: Net::HTTP, Thread::stop ⇔ Thread.stop
- **·** Instanzmethoden: String#upcase, Array#collect
- Modul- und Klassennamen in CamelCase

 $\Omega$ 

Methodennamen kleingeschrieben: Array#each with index

4 0 8

- Methodennamen kleingeschrieben: Array#each with index
- **Funktion mit booleschem Ergebnis:** heuhaufen.include? nadel IO#closed?

4 D F

 $\Omega$ 

- Methodennamen kleingeschrieben: Array#each with index
- **Funktion mit booleschem Ergebnis:** heuhaufen.include? nadel IO#closed?
- Gefährliche Funktionen: String#reverse!, Array#collect!

 $\Omega$ 

# Upcoming...

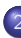

#### **Einführung**

- **O** [Meta](#page-2-0)
- **•** [Hilfe?](#page-7-0)
- [irb & ri](#page-9-0)
- [Variablen](#page-14-0)
- [Alles ist ein Objekt](#page-19-0)
- **[Konventionen](#page-25-0)**

### **•** [print-Debugging](#page-32-0)

- **[Primitive Datentypen](#page-43-0)**
- [Kontrollstrukturen](#page-82-0)
- **[Alles hat ein Ergebnis](#page-96-0)**
- [Bibliotheken laden](#page-105-0)  $\bullet$
- **O** [Methoden](#page-108-0)
- Blöcke
- **[Klassen](#page-135-0)**
- **•** [Module](#page-165-0)
- **[Exceptions](#page-178-0)**
- **O** [Design Patterns](#page-188-0)

4 0 8

**∢ 何 ≯ →** 

<span id="page-32-0"></span>画

### zeilenverzeichnis = "Zeile 1\nZeile 2"

医下环菌

**4 ロ ▶ 4 母 ▶ 4** 

唐  $OQ$ 

- zeilenverzeichnis = "Zeile 1\nZeile 2"
- p zeilenverzeichnis "Zeile 1\nZeile 2"

 $\leftarrow$   $\Box$ 

**∢ 何 ≯ →** 

 $\rightarrow$ ÷ 注

- zeilenverzeichnis = "Zeile 1\nZeile 2"
- p zeilenverzeichnis "Zeile 1\nZeile 2"
- puts zeilenverzeichnis.inspect "Zeile 1\nZeile 2"

 $\Box$   $\Box$   $\Box$
- zeilenverzeichnis = "Zeile 1\nZeile 2"
- p zeilenverzeichnis "Zeile 1\nZeile 2"
- puts zeilenverzeichnis.inspect "Zeile 1\nZeile 2"
- p zeilenverzeichnis.inspect.class String

4 0 8

œ.

- zeilenverzeichnis = "Zeile 1\nZeile 2"
- p zeilenverzeichnis "Zeile 1\nZeile 2"
- puts zeilenverzeichnis.inspect "Zeile 1\nZeile 2"
- p zeilenverzeichnis.inspect.class String
- p zeilenverzeichnis.inspect "\"Zeile 1\\nZeile 2\""

4 **D** F

 $QQ$ 

#### •  $a = [11, 'X']$

メロメ メ都 メメ きょくき

 $\equiv$  990

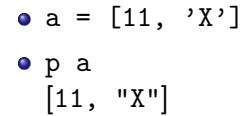

メロメ メ都 メメ きょくきょ

 $\equiv$  990

#### $\bullet$  a = [11, 'X']

p a [11, "X"]

#### p meine instanz #<MeineKlasse:0x82690b4 @variable2="discordia", @variable1="eris">

K ロ ▶ K 個 ▶ K 로 ▶ K 로 ▶ - 로 - K 9 Q @

```
class << meine instanz
   def inspect
      "<#self.class(#@variable1,#@variable2)>"
   end
 end
```
4 0 8

n → n → n

画

```
class << meine instanz
   def inspect
      "<#self.class(#@variable1,#@variable2)>"
   end
 end
```
p meine instanz

<MeineKlasse(eris,discordia)>

4 **D** F

 $QQ$ 

# Upcoming...

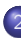

#### **Einführung**

- **O** [Meta](#page-2-0)
- **•** [Hilfe?](#page-7-0)
- [irb & ri](#page-9-0)
- [Variablen](#page-14-0)
- [Alles ist ein Objekt](#page-19-0)
- **[Konventionen](#page-25-0)**
- **•** [print-Debugging](#page-32-0)
- **•** [Primitive Datentypen](#page-43-0)
- **[Kontrollstrukturen](#page-82-0)**
- **[Alles hat ein Ergebnis](#page-96-0)**
- [Bibliotheken laden](#page-105-0)  $\bullet$
- **O** [Methoden](#page-108-0)
- Blöcke
- **[Klassen](#page-135-0)**
- **•** [Module](#page-165-0)
- **[Exceptions](#page-178-0)**
- **O** [Design Patterns](#page-188-0)

4 0 8

4 f →

<span id="page-43-0"></span>画

nil.class => NilClass

×

**4 ロト 4 何 ト 4** 

唐

- nil.class => NilClass
- false.class => FalseClass

4 日下

41  $\rightarrow$  画

- nil.class => NilClass
- false.class => FalseClass
- o true.class => TrueClass

4 0 8  $\mathcal{A}$  $\rightarrow$  画

#### $\bullet$  'Hier müssen nur \\ und \' escaped werden.'

 $\rightarrow$  $\rightarrow$ 

**K ロ ▶ | K 伺 ▶ | K 급** 

唐  $-990$ 

- $\bullet$  'Hier müssen nur \\ und \' escaped werden.'
- $\bullet$  "Hier können wir auch anderes escapen\n"

4 0 8

**<母 > <目** 

 $OQ$ Œ.

- $\bullet$  'Hier müssen nur \\ und \' escaped werden.'
- $\bullet$  "Hier können wir auch anderes escapen\n"
- "und Code einbetten: #{ENV['PATH']}"

4 **D** F

AD > 4 3

Œ.  $\Omega$ 

- 23.class
	- => Fixnum

重

メロト メ都 トメ ヨ トメ

唐

- 23.class
	- => Fixnum
- 23.5.class
	- => Float

 $\mathbf{p}$  $\sim$ Þ

э

**K ロ ト K 伊 ト K** 

唐

- 23.class
	- => Fixnum
- 23.5.class => Float
- $\bullet$  (5\*\*100).to\_s.size  $\Rightarrow$  32 (5\*\*100).class
	- => Bignum

注

重

э ×  $\rightarrow$ 

**4 ロト 4 何 ト 4** 

- $\bullet$  mein\_array =  $[5, 23, 'R00by']$
- **•** mein\_array
	- => [5, 23, 'R00by']

→ 御 \* ④ 重 \* ④ 重

4 0 8

 $\equiv$  990

- $\bullet$  mein\_array =  $[5, 23, 'R00by']$
- **•** mein\_array => [5, 23, 'R00by']
- **•** mein\_array[1]
	- $\Rightarrow$  23

 $A \oplus B$   $A \oplus B$   $A \oplus B$ 

4 0 8

 $\equiv$  990

- $\bullet$  mein array =  $[5, 23, 'R00by']$
- **•** mein\_array  $=$  [5, 23, 'R00by']
- **•** mein\_array [1]  $\Rightarrow$  23
- o mein\_array.reverse  $=$  ['R00by', 23, 5]

ミー つくい

 $\mathbf{A} \oplus \mathbf{B}$   $\mathbf{A} \oplus \mathbf{B}$   $\mathbf{A} \oplus \mathbf{B}$ 

4 0 8

mein array.each do |element| puts element end

 $\rightarrow$   $\rightarrow$   $\equiv$ 

**K ロ ▶ | K 伺 ▶ | K 급** 

唐

}

```
mein array.each do |element|
   puts element
  end
• mein_array.each { | element |
   puts element
```
4 0 8

 $\Box$ ÷ 画

```
mein array.each do |element|
    puts element
  end
• mein_array.each { | element |
    puts element
  }
• 523
 R00by
```
4 0 8

n → n ÷ э

画

```
mein array.each do |element|
    puts element
 end
• mein_array.each { | element |
   puts element
  }
5
 23
 R00by
• mein_array.each_with_index { | element, index |
   puts "#{index}: #{element}"
  }
```
4 0 8

AD > 4 E

 $\Omega$ 

```
mein array.each do |element|
   puts element
 end
• mein_array.each { | element |
   puts element
  }
5
 23
 R00by
• mein_array.each_with_index { | element, index |
   puts "#{index}: #{element}"
  }
0: 51: 23
 2: R00by
 = [5, 23, "R00by"]
```
 $QQ$ 

 $\bullet$  a = 'Hund', 'Katze' => ["Hund", "Katze"]

4 0 8

n → 1

画

- $\bullet$  a = 'Hund', 'Katze' => ["Hund", "Katze"]
- $\bullet$  hund, katze = a => ["Hund", "Katze"]
- hund
	- $\Rightarrow$  "Hund"
- **o** katze
	- => "Katze"

**E**  $\Omega$ 

4 0 8

- $\bullet$  a = 'Hund', 'Katze' => ["Hund", "Katze"]
- $\bullet$  hund, katze = a => ["Hund", "Katze"]
- hund
	- => "Hund"
- **o** katze
	- => "Katze"
- hund, katze = 'Hund', 'Katze' => ["Hund", "Katze"]
- hund
	- $\Rightarrow$  "Hund"
- **o** katze
	- $=$   $\sqrt{K}$ atze"

4 D F

K @ ▶ K 로 > K 로 ▶ - 로 - K 9 Q O

- $\bullet$  a = 'Hund', 'Katze' => ["Hund", "Katze"]
- $\bullet$  hund, katze = a => ["Hund", "Katze"]
- hund
	- => "Hund"
- **o** katze
	- => "Katze"
- hund, katze = 'Hund', 'Katze' => ["Hund", "Katze"]
- hund
	- $\Rightarrow$  "Hund"
- **e** katze
	- $=$   $\sqrt{K}$ atze"
- $\bullet$  Inhalt tauschen:  $a, b = b, a$

4 0 8

- ④ → → ミ → → ミ →

星 つくい

- $\bullet$  mein hash = {'Mate' => 1.0, 'Datenschleuder' => 2.5}
- mein hash  $\Rightarrow$  {'Datenschleuder' => 2.5, 'Mate' => 1.0}

ミー つくい

→ 何 ▶ → ヨ ▶ → ヨ

4 0 8

- $\bullet$  mein hash =  $\{$ 'Mate' => 1.0, 'Datenschleuder' => 2.5}
- mein hash  $\Rightarrow$  {'Datenschleuder' => 2.5, 'Mate' => 1.0} mein hash['Mate']

 $\Rightarrow 1.0$ 

ミー つくい

→ 何 ▶ → ヨ ▶ → ヨ

4 0 8

- $\bullet$  mein hash = {'Mate' => 1.0, 'Datenschleuder' => 2.5}
- mein hash  $\Rightarrow$  {'Datenschleuder'  $\Rightarrow$  2.5, 'Mate'  $\Rightarrow$  1.0}
- mein\_hash['Mate']  $\Rightarrow 1.0$
- mein hash.keys
	- => ['Datenschleuder', 'Mate']

4 0 8

 $\equiv$   $\cap$   $\alpha$ 

```
mein hash.each do |artikel,preis|
   puts "#{artikel} kostet #{preis} FRZ"
 end
```
4 0 8

D.

œ.

 $QQ$ 

- mein hash.each do |artikel,preis| puts "#{artikel} kostet #{preis} FRZ" end
- Datenschleuder kostet 2.5 FRZ Mate kostet 1.0 FRZ => {"Datenschleuder"=>2.5, "Mate"=>1.0}

 $QQ$ 

- mein hash.each do |artikel,preis| puts "#{artikel} kostet #{preis} FRZ" end
- Datenschleuder kostet 2.5 FRZ Mate kostet 1.0 FRZ => {"Datenschleuder"=>2.5, "Mate"=>1.0}
- puts mein hash.collect { |artikel,preis| "#{artikel}:  $"\$ reis}" }.join("\n")

 $\Omega$ 

- mein hash.each do |artikel,preis| puts "#{artikel} kostet #{preis} FRZ" end
- Datenschleuder kostet 2.5 FRZ Mate kostet 1.0 FRZ => {"Datenschleuder"=>2.5, "Mate"=>1.0}
- puts mein hash.collect { |artikel,preis| "#{artikel}:  $"\$ reis}" }.join("\n")
- Datenschleuder: 2.5 Mate: 1.0  $\Rightarrow$  nil

 $\Omega$
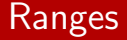

 $\bullet$  mein range =  $5..23$  $=$  5...23

メロト メ都 トメ ヨ トメ ヨ

ミー  $2990$ 

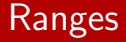

- $\bullet$  mein range =  $5..23$  $=$  5...23
- mein range.include? 8 => true
- o mein\_range.include? 1 => false

4 D F

 $\rightarrow$   $\oplus$   $\rightarrow$   $\rightarrow$   $\oplus$ 

唐

重

 $\blacktriangleright$   $\blacktriangleleft$ 

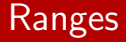

- $\bullet$  mein range =  $5..23$  $=$  5...23
- o mein\_range.include? 8  $\Rightarrow$  true
- o mein\_range.include? 1  $\Rightarrow$  false
- case coolness

when 0..20 then puts "Perl" when 21..60 then puts "Python" when 61..100 then puts "Ruby" end

4 **D** F

AD > 4 E > 4

ミー つへぐ

イロト イ押ト イヨト イヨ

 $\equiv$  990

```
• if 'Ruby is cool' = ^{\sim} /(.+) is (.+)/
    puts "#{$1} ist #{$2}"
  end
```
Ruby ist cool

4 日下

ミー つくい

```
\bullet if 'Ruby is cool' =~ /(.+) is (.+)/
    puts "#{$1} ist #{$2}"
  end
```
Ruby ist cool

```
\bullet if m = r.\text{match}('Ruby is cool')
    p m.captures
  end
```
["Ruby", "cool"]

4 0 8

AD > ( 3 ) ( 3 )

 $\equiv$   $\cap$   $\alpha$ 

```
• if 'Ruby is cool' = ^{\circ} /(.+) is (.+)/
    puts "#{$1} ist #{$2}"
  end
```

```
Ruby ist cool
```

```
\bullet if m = r.\text{match}('Ruby is cool')
    p m.captures
  end
```
["Ruby", "cool"]

'Ruby is cool. Sky is blue.'.scan(/ \*(.+?) is  $(.+?)\langle ./)$ => [["Ruby", "cool"], ["Sky", "blue"]]

K 何 ▶ K ヨ ▶ K ヨ ▶ │ ヨ │ め&@

#### • Symbole repräsentieren Namen oder Strings

画

**4 ロト 4 何 ト** 

# Symbols

### • Symbole repräsentieren Namen oder Strings

- $\bullet$  a = "Ruby"
	- $b = "Ruby"$
	- a.object id
		- => 403028500
	- b.object id
		- $=$  403010020

4 0 8

**∢ 何 ≯ →** 

э

画

# Symbols

### • Symbole repräsentieren Namen oder Strings

- $\bullet$  a = "Ruby"
	- $b = "Ruby"$
	- a.object id
		- $=$  403028500
	- b.object id
		- $=$  403010020
- $\bullet$  c = : Ruby
	- $d = : "Ruby"$
	- c.object id
		- $=$  4121870
	- d.object id
		- $=$  4121870

4 **D** F

n ⊳ 1

æ.

# Upcoming...

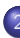

#### **Einführung**

- **O** [Meta](#page-2-0)
- **•** [Hilfe?](#page-7-0)
- [irb & ri](#page-9-0)
- [Variablen](#page-14-0)
- [Alles ist ein Objekt](#page-19-0)
- **[Konventionen](#page-25-0)**
- **•** [print-Debugging](#page-32-0)
- **[Primitive Datentypen](#page-43-0)**

#### **• [Kontrollstrukturen](#page-82-0)**

- **[Alles hat ein Ergebnis](#page-96-0)**
- [Bibliotheken laden](#page-105-0) ۵
- **O** [Methoden](#page-108-0)
- Blöcke
- **[Klassen](#page-135-0)**
- **•** [Module](#page-165-0)
- **[Exceptions](#page-178-0)**
- **O** [Design Patterns](#page-188-0)

4 0 8

4 f →

<span id="page-82-0"></span>画

o if Ruby::is\_cool? applause! end

医下环菌

**K ロ ト K 伊 ト K** 

唐

- o if Ruby::is\_cool? applause! end
- o if hacker.is\_hacking? hacker.continue hacking else hacker.start hacking end

÷

画

 $\mathcal{A} \cap \mathcal{B}$   $\rightarrow$   $\mathcal{A} \cap \mathcal{B}$   $\rightarrow$   $\mathcal{A}$ 

4 D F

- o if Ruby::is\_cool? applause! end
- **•** if hacker.is hacking? hacker.continue hacking else hacker.start hacking end
- unless hacker.is hacking? hacker.start hacking else hacker.continue hacking end

4 0 8

AD > 4 B

æ.

 $QQ$ 

- o if Ruby::is\_cool? applause! end
- o if hacker.is\_hacking? hacker.continue hacking else hacker.start hacking end
- unless hacker.is hacking? hacker.start hacking else

hacker.continue hacking end

Alternativ: (condition ? then clause : else clause)

4 0 8

 $QQ$ 

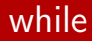

$$
\bullet \quad i = 0
$$
\n
$$
\Rightarrow 0
$$

 $\equiv$  990

メロトメ 伊 トメ 君 トメ 君 ト

### while

```
\bullet i = 0
  \Rightarrow 0
\bullet while i < 5
     puts (i += 1)
  end
```
メロメ メ都 メメ きょくきょ

 $\equiv$  990

### while

```
\bullet i = 0
  \Rightarrow 0
\bullet while i < 5
     puts (i += 1)end
0<sub>1</sub>2
  3
  4
  5
  => nil
```
メロト メ都 トメ ヨ トメ ヨ

 $E = \Omega Q$ 

### while

```
\bullet i = 0
  \Rightarrow 0
\bullet while i < 5
     puts (i += 1)end
0<sub>1</sub>2
  3
  4
  5
  => nil
```
Abbruch: break

一本 語

э ×

**4 ロト 4 何 ト 4** 

唐

o exit if user.wants\_to\_exit?

メロメ メ都 メメ きょくき

唐  $-990$ 

- o exit if user.wants\_to\_exit?
- $\bullet$  exit unless user.wants\_to\_go\_on?

÷

注

 $4$  O  $\rightarrow$   $4$   $\overline{m}$   $\rightarrow$   $4$   $\overline{m}$   $\rightarrow$   $4$ 

- $\bullet$  exit if user.wants\_to\_exit?
- exit unless user.wants\_to\_go\_on?
- $\bullet$  i = 0  $\Rightarrow$  0
- **o** begin puts(i+=1) end while i < 5

Œ.

→ 何 ▶ → ヨ ▶ → ヨ

4 0 8

- $\bullet$  exit if user.wants\_to\_exit?
- exit unless user.wants\_to\_go\_on?
- $\bullet$  i = 0  $\Rightarrow$  0
- **o** begin puts(i+=1) end while i < 5
- 1 2 3 4 5  $\Rightarrow$  nil

4 0 8

→ 何 ▶ → 三 ▶ →

÷

注

```
case inputLine
    when "debug"
      dumpDebugInfo
      dumpSymbols
   when /p\sqrt{s+(\w+)/}dumpVariable($1)
    when "quit", "exit"
      exit
    else
      print "Illegal command: #{inputLine}"
 end
```
**E** 

4 0 8

 $-990$ 

# Upcoming...

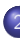

#### **Einführung**

- **O** [Meta](#page-2-0)
- **•** [Hilfe?](#page-7-0)
- [irb & ri](#page-9-0)
- [Variablen](#page-14-0)
- [Alles ist ein Objekt](#page-19-0)
- **[Konventionen](#page-25-0)**
- **•** [print-Debugging](#page-32-0)
- **[Primitive Datentypen](#page-43-0)**
- [Kontrollstrukturen](#page-82-0)

#### **•** [Alles hat ein Ergebnis](#page-96-0)

- [Bibliotheken laden](#page-105-0)  $\bullet$
- **O** [Methoden](#page-108-0)
- Blöcke
- **[Klassen](#page-135-0)**
- **•** [Module](#page-165-0)
- **[Exceptions](#page-178-0)**
- **O** [Design Patterns](#page-188-0)

4 0 8

4 m →

<span id="page-96-0"></span>画

· Bekannt, der ternäre Operator: bedingung ? then wert : else wert

4 0 8

D-1

œ.

 $QQ$ 

### Der ternäre Operator

```
· Bekannt, der ternäre Operator:
 bedingung ? then wert : else wert
4.times { |zahl|
   puts "#{zah1} " +(zahl = 2 ? 'ist' : 'ist nicht') +" Zwei."
  }
```
 $\Omega$ э.

```
• Bekannt, der ternäre Operator:
 bedingung ? then wert : else wert
4.times { |zahl|
   puts "#{zah1} " +(zahl = 2 ? 'ist' : 'ist nicht') +" Zwei."
  }
0 ist nicht Zwei.
 1 ist nicht Zwei.
 2 ist Zwei.
 3 ist nicht Zwei.
```
 $\Omega$ 

```
\bullet variable = (if bedingung
      then wert
    else
      else wert
    end)
```
4 0 8

÷  $\rightarrow$  $\rightarrow$ э 注

```
puts "Zufall " + case rand
      when 0..0.3 then "klein"
      when 0.3..0.7 then "mittel"
     when 0.7..1 then "gross"
      else "kaputt"
   end
```
4 0 8

ミー つへへ

```
puts "Zufall " + case rand
     when 0..0.3 then "klein"
      when 0.3..0.7 then "mittel"
      when 0.7..1 then "gross"
      else "kaputt"
   end
```
Zufall gross

4 D F

AD > K 3 > K 3

ミー つへへ

```
puts "Zufall " + case rand
     when 0..0.3 then "klein"
     when 0.3..0.7 then "mittel"
     when 0.7..1 then "gross"
      else "kaputt"
   end
```
- Zufall gross
- Zufall klein

4 D F

AD > K 3 > K 3

 $\equiv$   $\cap$   $\alpha$ 

```
puts "Zufall " + case rand
     when 0..0.3 then "klein"
     when 0.3..0.7 then "mittel"
     when 0.7..1 then "gross"
      else "kaputt"
   end
```
- Zufall gross
- Zufall klein
- Zufall mittel

4 D F

AD > 4 E > 4

 $\equiv$   $\Omega$ 

# Upcoming...

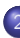

#### **Einführung**

- **O** [Meta](#page-2-0)
- **•** [Hilfe?](#page-7-0)
- [irb & ri](#page-9-0)
- [Variablen](#page-14-0)
- [Alles ist ein Objekt](#page-19-0)
- **[Konventionen](#page-25-0)**
- **•** [print-Debugging](#page-32-0)
- **[Primitive Datentypen](#page-43-0)**
- [Kontrollstrukturen](#page-82-0)
- **[Alles hat ein Ergebnis](#page-96-0)**

#### **•** [Bibliotheken laden](#page-105-0)

- **O** [Methoden](#page-108-0)
- Blöcke
- **[Klassen](#page-135-0)**
- **•** [Module](#page-165-0)
- **[Exceptions](#page-178-0)**
- **O** [Design Patterns](#page-188-0)

4 0 8

4 f →

<span id="page-105-0"></span>画

require 'thread'

**4 ロト 4 何 ト 4** 

∍  $\sim$  $\mathcal{A}$  唐

- require 'thread'
- $\bullet$  \$: wird durchsucht

(□ ) ( n ) (
# Upcoming...

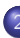

### **Einführung**

- **O** [Meta](#page-2-0)
- **•** [Hilfe?](#page-7-0)
- [irb & ri](#page-9-0)
- [Variablen](#page-14-0)
- [Alles ist ein Objekt](#page-19-0)
- **[Konventionen](#page-25-0)**
- **•** [print-Debugging](#page-32-0)
- **[Primitive Datentypen](#page-43-0)**
- [Kontrollstrukturen](#page-82-0)
- **[Alles hat ein Ergebnis](#page-96-0)**
- [Bibliotheken laden](#page-105-0)

## **O** [Methoden](#page-108-0)

- **Blöcke**  $\blacksquare$
- **[Klassen](#page-135-0)**
- **•** [Module](#page-165-0)
- **[Exceptions](#page-178-0)**
- **O** [Design Patterns](#page-188-0)

4 0 8

**∢ 何 ≯ →** 

<span id="page-108-0"></span>画

• Haben immer einen Rückgabewert!

```
def hallo welt
  puts "Hallo Welt!"
end
```
( □ ) ( <sub>□</sub> ) (

э ×  $\rightarrow$ э

• Haben immer einen Rückgabewert!

```
\bullet def hallo_welt
   puts "Hallo Welt!"
 end
```

```
• hallo_welt()
 Hallo Welt!
 \Rightarrow nil
```
4 D F

 $\leftarrow$   $\leftarrow$   $\leftarrow$   $\leftarrow$ ÷  $\rightarrow$  $\rightarrow$ э 画

- Haben immer einen Rückgabewert!
- $\bullet$  def hallo\_welt puts "Hallo Welt!" end
- hallo\_welt() Hallo Welt!  $\Rightarrow$  nil
- hallo welt Hallo Welt!  $\Rightarrow$  nil

4 0 8

 $\leftarrow$   $\leftarrow$   $\leftarrow$   $\leftarrow$   $\leftarrow$ œ.  $\rightarrow$  $-4$ ÷

```
o def hallo(whom, bangs)
  puts "Hallo #{whom}#{'!'*bangs}"
 end
```
4 0 8

n ⊳ 1

画

o def hallo(whom, bangs) puts "Hallo #{whom}#{'!'\*bangs}" end

```
o hallo 'Peter', 5
 Hallo Peter!!!!!
 \Rightarrow nil
```
4 0 8

n → n → n

Normaler Parameter darf keinem Default-Parameter folgen!

```
o def hallo(whom='Eris')
  puts "Hallo #{whom}!"
end
```
4 0 8

- Normaler Parameter darf keinem Default-Parameter folgen!
- o def hallo(whom='Eris') puts "Hallo #{whom}!" end
- hallo 'Peter' Hallo Peter!  $\Rightarrow$  nil

4 0 8

- Normaler Parameter darf keinem Default-Parameter folgen!
- o def hallo(whom='Eris') puts "Hallo #{whom}!" end
- hallo 'Peter' Hallo Peter!  $\Rightarrow$  nil
- hallo Hallo Eris!  $\Rightarrow$  nil

4 D F

n → n → n

o def debug\_parameters(\*a) p a end

 $\sim$  $-4$ в

**4 ロト 4 何 ト 4** 

- o def debug\_parameters(\*a) p a end
- debug parameters(23, 5, 42) [23, 5, 42]
- Aha, ein Array!

4 0 8

o def hash\_me(hsh) p hsh end

 $\sim$  $\mathcal{A}$ э

**4 ロト 4 何 ト 4** 

唐

- **o** def hash me(hsh) p hsh end
- hash me 'Datenschleuder'=>2.50, 'Aufkleber'=>1.00 {"Aufkleber"=>1.0, "Datenschleuder"=>2.5}
- hash me('Datenschleuder'=>2.50, 'Aufkleber'=>1.00) {"Aufkleber"=>1.0, "Datenschleuder"=>2.5}

# Upcoming...

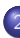

### **Einführung**

- **O** [Meta](#page-2-0)
- **•** [Hilfe?](#page-7-0)
- [irb & ri](#page-9-0)
- [Variablen](#page-14-0)
- [Alles ist ein Objekt](#page-19-0)
- **[Konventionen](#page-25-0)**
- **•** [print-Debugging](#page-32-0)
- **[Primitive Datentypen](#page-43-0)**
- [Kontrollstrukturen](#page-82-0)
- **[Alles hat ein Ergebnis](#page-96-0)**
- [Bibliotheken laden](#page-105-0)  $\bullet$
- **O** [Methoden](#page-108-0)

### **•** Blöcke

- **[Klassen](#page-135-0)**
- **•** [Module](#page-165-0)
- **[Exceptions](#page-178-0)**
- **O** [Design Patterns](#page-188-0)

4 0 8

**∢ 何 ≯ →** э <span id="page-121-0"></span>画

• Benutzung: mein\_array.each {  $|e|$  puts e }

 $\rightarrow$  $\rightarrow$ э

**K ロ ▶ | K 伺 ▶ | K 급** 

唐

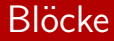

- Benutzung: mein\_array.each {  $|e|$  puts e }
- def tu yield end

 $\rightarrow$   $\rightarrow$   $\equiv$ 

œ.

**4 ロ ▶ 4 母 ▶ 4** 

唐

## **Blöcke**

- Benutzung: mein\_array.each {  $|e|$  puts e }
- def tu yield end
- o tu
- LocalJumpError: no block given from (irb):2:in 'tu' from (irb):4 from :0

**E**  $\Omega$ 

4 0 8

## **Blöcke**

- Benutzung: mein\_array.each  $\{ |e|$  puts e  $\}$
- def tu yield end
- $e$  tu
- LocalJumpError: no block given from (irb):2:in 'tu' from (irb):4 from :0
- $\bullet$  tu { puts 'Hallo' }
- o Hallo
	- $\Rightarrow$  nil

4 0 8

AD > ( 3 ) ( 3 )

 $\equiv$   $\cap$   $\alpha$ 

```
def tu
  yield if block given?
end
```
Þ

э  $\rightarrow$  $\rightarrow$ 

**4 ロト 4 何 ト 4** 

```
def tu
  yield if block given?
end
```

```
ot tu
```
 $\Rightarrow$  nil

 $\triangleright$   $\rightarrow$   $\equiv$ э

**4 ロ ▶ 4 母 ▶ 4** 

唐

```
def tu
  yield if block given?
end
```
 $ot$  tu

 $\Rightarrow$  nil

- $\bullet$  tu { puts 'Hallo' } Hallo
	- => nil

注

 $\triangleright$   $\rightarrow$   $\equiv$ 

4 0 8

**∢ 何 ≯ →** œ.

```
def tu(&block)
  block.call if block
end
```
Þ

э  $\rightarrow$  $\rightarrow$ 

**4 ロト 4 何 ト 4** 

```
def tu(&block)
  block.call if block
end
```
 $ot$  tu

 $\Rightarrow$  nil

重

э  $|b| = 4$ 

**4 ロ ▶ 4 母 ▶ 4** 

唐

- def tu(&block) block.call if block end
- $ot$  tu

 $\Rightarrow$  nil

 $\bullet$  tu { puts 'Hallo' } Hallo

=> nil

4 0 8

**∢ 何 ≯ →** œ. -≻ - ∢ ⊞i 画

### most important function = lambda { puts "Hello World!" }

4 0 8

 $\leftarrow$   $\leftarrow$   $\leftarrow$   $\leftarrow$   $\leftarrow$ 

注

- most important function = lambda { puts "Hello World!" }
- most important function.call
- Hello World!
	- $\Rightarrow$  nil

4 0 8

- ④ ラ ス ヨ メ ス ヨ

画  $\Omega$ 

- most important function = lambda { puts "Hello World!" }
- most important function.call
- Hello World!  $\Rightarrow$  nil
- tu { most\_important\_function.call }
- Hello World!
	- $\Rightarrow$  nil

 $\equiv$   $\cap$   $\alpha$ 

4 D F

# Upcoming...

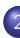

### **Einführung**

- **O** [Meta](#page-2-0)
- **•** [Hilfe?](#page-7-0)
- [irb & ri](#page-9-0)
- [Variablen](#page-14-0)
- [Alles ist ein Objekt](#page-19-0)
- **[Konventionen](#page-25-0)**
- **•** [print-Debugging](#page-32-0)
- **[Primitive Datentypen](#page-43-0)**
- **[Kontrollstrukturen](#page-82-0)**
- **[Alles hat ein Ergebnis](#page-96-0)**
- [Bibliotheken laden](#page-105-0)  $\bullet$
- **O** [Methoden](#page-108-0)
- Blöcke

### **O** [Klassen](#page-135-0)

- **•** [Module](#page-165-0)
- **[Exceptions](#page-178-0)**
- **O** [Design Patterns](#page-188-0)

4 0 8

**∢ 何 ≯ →** э <span id="page-135-0"></span>画

```
class Drink
  def initialize(name)
    @name = name
  end
  def drink
    puts "Drinking #{@name}"
  end
end
```
注

イロト イ押 トイヨト イヨ

 $OQ$ 

class Mate < Drink def initialize super 'Club Mate' end end

メロメ メ都 メメ きょくきょ

 $E = \Omega Q$ 

- class Mate < Drink def initialize super 'Club Mate' end end
- $\bullet$  m = Mate.new
	- => #<Mate:0x8152664 @name="Club Mate">

イロト イ押ト イヨト イヨト

 $E = \Omega Q$ 

- class Mate < Drink def initialize super 'Club Mate' end end
- $\bullet$  m = Mate.new => #<Mate:0x8152664 @name="Club Mate">
- m.drink Drinking Club Mate  $\Rightarrow$  nil

イロト イ押ト イヨト イヨト

 $\equiv$  990

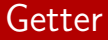

class Drink attr\_reader :name end

唐  $OQ$ 

イロト イ部 トメ ヨ トメ ヨト

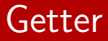

- class Drink attr\_reader :name end
- o m.name
	- => "Club Mate"

メロメ メ都 メメ きょくきょ

 $\equiv$  990

- class Drink attr reader :name end
- o m.name
	- => "Club Mate"

```
\bullet m.name = 'B33r'
NoMethodError: undefined method 'name=' for
#<Mate:0x8152664 @name="Club Mate">
from (irb):38
from :0
```
イロト イ押ト イヨト イヨト

 $\equiv$   $\Omega$ 

class Drink attr accessor :name

end

メロメ メ都 メメ きょくきょ

唐  $-990$
class Drink attr accessor :name end

- m.name
	- => "Club Mate"

イロト イ押ト イヨト イヨト

 $E = \Omega Q$ 

- class Drink attr accessor :name end
- m.name
	- => "Club Mate"
- $\bullet$  m.name = 'Jolt'
	- $\Rightarrow$  "Jolt"

イロト イ押ト イヨト イヨト

 $\equiv$  990

- class Drink attr accessor :name end
- m.name
	- => "Club Mate"
- $\bullet$  m.name = 'Jolt'
	- $\Rightarrow$  "Jolt"
- m.name
	- => "Jolt"

イロト イ部 ト イヨ ト イヨ トー

 $\equiv$  990

```
class Drink
   def initialize(erster name)
      self.name = erster name
   end
   def name
      @name
   end
   def name=(neuer name)
      if neuer name == 'Beer'
        raise 'Please stay sober while coding'
      else
        @name = neuer name
      end
   end
 end
```
4 D F

**E**  $\Omega$ 

#### Getter und Setter selbst bauen

- $\bullet$  m = Drink.new('Mate') => #<Drink:0x812cef0 @name="Mate">
- $\bullet$  m.name = 'Milk'
	- $\Rightarrow$  "Milk"

K □ ▶ K @ ▶ K ミ ▶ K ミ

 $\eta$ an 画

#### Getter und Setter selbst bauen

```
\bullet m = Drink.new('Mate')
  => #<Drink:0x812cef0 @name="Mate">
```

```
\bullet m.name = ^{\prime}Milk'
  => "Milk"
```

```
\bullet m.name = 'Beer'
 RuntimeError: Please stay sober while coding
 from (irb):7:in 'name='
 from (irb):14
 from :0
```
 $\mathbf{P}$   $\mathbf{Q}$ 

#### Getter und Setter selbst bauen

```
\bullet m = Drink.new('Mate')
  => #<Drink:0x812cef0 @name="Mate">
\bullet m.name = ^{\prime}Milk'
  => "Milk"
\bullet m.name = 'Beer'
  RuntimeError: Please stay sober while coding
  from (irb):7:in 'name='
  from (irb):14
  from :0
\bullet b = Drink.new('Beer')
  RuntimeError: Please stay sober while coding
  from (irb):7:in 'name='
  from (irb):17:in 'initialize'
  from (irb):20
  from :0
```
K 何 ▶ K ヨ ▶ K ヨ ▶ 『ヨー めなべ

- Dringend benötigte Funktionen
- **Flicken von fehlerhaftem Fremdcode**
- Verstreuen der Implementation auf mehrere Dateien

4 0 8

 $\Omega$ 

- Dringend benötigte Funktionen
- **Flicken von fehlerhaftem Fremdcode**
- Verstreuen der Implementation auf mehrere Dateien
- **•** Beispielproblem von turbo24prg: String#to\_b

 $\Omega$ 

- Dringend benötigte Funktionen
- **Flicken von fehlerhaftem Fremdcode**
- Verstreuen der Implementation auf mehrere Dateien
- **•** Beispielproblem von turbo24prg: String#to\_b
- **o** class String def to b  $self == 'true'$ end end

- Dringend benötigte Funktionen
- **Flicken von fehlerhaftem Fremdcode**
- Verstreuen der Implementation auf mehrere Dateien
- **•** Beispielproblem von turbo24prg: String#to\_b
- **o** class String def to b  $self == 'true'$ end end
- o 'chunky bacon'.to\_b  $\Rightarrow$  false
- 'true'.to b
	- $\Rightarrow$  true

### Object $\#$ method\_missing

class MeineKlasse def method missing(\*a) p a end end

4 D F

 $\left\{ \begin{array}{c} \sqrt{m} \end{array} \right.$   $\left\{ \begin{array}{c} \sqrt{m} \end{array} \right.$ э  $\sim$  $\rightarrow$ ÷ 画

## Object $\#$ method missing

```
class MeineKlasse
   def method missing(*a)
      p a
   end
 end
```
- $\bullet$  k = MeineKlasse.new
	- => #<MeineKlasse:0x813db38>

4 0 8

 $\Box$ 

œ.

## Object $\#$ method missing

```
class MeineKlasse
   def method missing(*a)
      p a
   end
 end
```
- $\bullet$  k = MeineKlasse.new => #<MeineKlasse:0x813db38>
- $\bullet$  k.hello
	- [:hello]
	- $\Rightarrow$  nil

4 0 8

n → n

## $Object#method_m$ issing

```
class MeineKlasse
   def method missing(*a)
      p a
   end
 end
```
- $\bullet$  k = MeineKlasse.new => #<MeineKlasse:0x813db38>
- $\bullet$  k.hello [:hello]  $\Rightarrow$  nil
- $\bullet$  k.hello $(23, 42)$ [:hello, 23, 42]  $\Rightarrow$  nil

4 D F

n → n

```
class Builder
    def self.print
      puts yield(new)
    end
    def method missing (frame, attrs={})
      "<#{fname}" + attrs.collect { |k,v| " #{k}=\"#{v}\""
  \}.\texttt{to_s + (block\_given? ? ">\#{yield}</#{frame}})'':
  '/>')
    end
  end
```
## "Builder" angewandt

```
Builder.print { |b|
    b.htmlb.head {
        b.title {
          'Hello World!'
        }
      } +
      b.body {
        b.input 'name'=>'search'
      }
    }
  }
```
4 0 8

n → n

œ.

```
• Builder.print { | b|
    b.html {
      b.head {
        b.title {
           'Hello World!'
        }
      } +
      b.body {
        b.input 'name'=>'search'
      }
    }
  }
• <html><head><title>Hello
  World!</title></head><body><input
```
name="search"/></body></html>

4 D F

```
class MeineKlasse
   def initialize
      @variable = 'hallo'
   end
   define method(:var) do
     @variable
   end
 end
```
4 0 8

```
class MeineKlasse
    def initialize
      \thetavariable = 'hallo'
    end
    define method(:var) do
      @variable
    end
  end
```
- m = MeineKlasse.new
	- => #<MeineKlasse:0x8060bf4 @variable="hallo">

4 D F

```
class MeineKlasse
    def initialize
      \thetavariable = 'hallo'
    end
    define method(:var) do
      @variable
    end
  end
```
- m = MeineKlasse.new => #<MeineKlasse:0x8060bf4 @variable="hallo">
- m.var

 $\Rightarrow$  "hallo"

4 D F

# Upcoming...

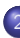

#### **Einführung**

- **O** [Meta](#page-2-0)
- **•** [Hilfe?](#page-7-0)
- [irb & ri](#page-9-0)
- [Variablen](#page-14-0)
- [Alles ist ein Objekt](#page-19-0)
- **[Konventionen](#page-25-0)**
- **•** [print-Debugging](#page-32-0)
- **[Primitive Datentypen](#page-43-0)**
- [Kontrollstrukturen](#page-82-0)
- **[Alles hat ein Ergebnis](#page-96-0)**
- [Bibliotheken laden](#page-105-0)  $\bullet$
- **O** [Methoden](#page-108-0)
- Blöcke
- **[Klassen](#page-135-0)**

#### **•** [Module](#page-165-0)

- **[Exceptions](#page-178-0)**
- **O** [Design Patterns](#page-188-0)

4 0 8

**∢ 何 ≯ →** э <span id="page-165-0"></span>画

module Jabber class Client def initialize # Code end end end

画

 $\sim$ 重

 $\rightarrow$ 

**4 ロト 4 何 ト 4** 

module Jabber class Client def initialize # Code end end end

client = Jabber::Client.new

4 0 8

 $\left\{ \begin{array}{c} \mathbf{0} \end{array} \right.$ 

画

```
module Eatable
   def eat
     puts "#{self.class} #{@name} has been eaten."
   end
 end
```
4 0 8

**∢ 何 ≯ →** 

画

#### Module und Mixins

```
module Eatable
```

```
def eat
```

```
puts "#{self.class} #{@name} has been eaten."
end
```
end

```
o class Fryhstyck
    include Eatable
    def initialize
      @name = 'Egg and Ham'
    end
 end
```
4 0 8

AD > 4 E > 4

画

 $\Omega$ 

```
module Eatable
   def eat
     puts "#{self.class} #{@name} has been eaten."
   end
 end
class Fryhstyck
    include Eatable
   def initialize
      @name = 'Egg and Ham'
   end
 end
of = Fryhstyck.new
 => #<Fryhstyck:0x811e378 @name="Egg and Ham">
```
 $\Omega$ э.

**同下 4 三下 4 三** 

```
module Eatable
    def eat
      puts "#{self.class} #{@name} has been eaten."
    end
 end
class Fryhstyck
    include Eatable
    def initialize
      @name = 'Egg and Ham'
    end
 end
of = Fryhstyck.new
 => #<Fryhstyck:0x811e378 @name="Egg and Ham">
o f.eat
 Fryhstyck Egg and Ham has been eaten.
 \Rightarrow nil
```
 $\equiv$   $\cap$   $\alpha$ 

```
module MeinModul
   def MeinModul.homeless
     puts "I've got no instance"
   end
 end
```
4 D F

 $\leftarrow$   $\leftarrow$   $\leftarrow$   $\leftarrow$ э  $|b| = 4$ ÷ 画

```
module MeinModul
   def MeinModul.homeless
     puts "I've got no instance"
   end
 end
MeinModul.homeless
```
I've got no instance

4 0 8

n → n → n

画

class MeineKlasse def self.neu new end end

 $\triangleright$   $\rightarrow$   $\equiv$ 

э

**4 ロト 4 何 ト 4** 

唐

- class MeineKlasse
	- def self.neu

new

end

end

- MeineKlasse.neu
	- $\Rightarrow$  #<MeineKlasse:0x810d3fc>

画

**K ロ ト K 伊 ト K** 

÷ → < 3H

- class MeineKlasse
	- def self.neu

new

end

end

- MeineKlasse.neu
	- => #<MeineKlasse:0x810d3fc>
- class MeineKindklasse < MeineKlasse end

→ < 3H

**∢ ロ ▶ - ィ <sub>ロ</sub> ▶** - ィ

Œ.

- class MeineKlasse
	- def self.neu

new

end

end

MeineKlasse.neu

=> #<MeineKlasse:0x810d3fc>

- class MeineKindklasse < MeineKlasse end
- MeineKindklasse.neu
	- => #<MeineKindklasse:0x814e500>

4 0 8

**∢ 何 ≯ →** 

画

# Upcoming...

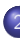

#### **Einführung**

- **O** [Meta](#page-2-0)
- **•** [Hilfe?](#page-7-0)
- [irb & ri](#page-9-0)
- [Variablen](#page-14-0)
- [Alles ist ein Objekt](#page-19-0)
- **[Konventionen](#page-25-0)**
- **•** [print-Debugging](#page-32-0)
- **[Primitive Datentypen](#page-43-0)**
- [Kontrollstrukturen](#page-82-0)
- **[Alles hat ein Ergebnis](#page-96-0)**
- [Bibliotheken laden](#page-105-0)  $\bullet$
- **O** [Methoden](#page-108-0)
- Blöcke
- **[Klassen](#page-135-0)**
- **•** [Module](#page-165-0)
- **•** [Exceptions](#page-178-0)
- **O** [Design Patterns](#page-188-0)

4 0 8

**∢ 何 ≯ →** 

<span id="page-178-0"></span>画

```
o begin
   f = File.new('/nonexistant/imaginary file')
 rescue
   puts "Fehler: #{$!}"
  end
```
唐

→ 何 ▶ → ヨ ▶ → ヨ

4 0 8

 $-990$
```
• begin
    f = File.new(\prime/nonexistant/imaginary_file')
  rescue
    puts "Fehler: #{$!}"
  end
```
Fehler: No such file or directory - /nonexistant/imaginary file

4 0 8

AD > K 3 > K 3

画  $\Omega$ 

## Exceptions: Begrenzen

```
o begin
   f = File.new('/nonexistant/imaginary_file')
 rescue Errno => e
   p e
 end
```
4 0 8

n → n → n

画

```
o begin
    f = File.new('/nonexistant/imaginary_file')
  rescue Errno \Rightarrow e
    p e
  end
```

```
Errno::ENOENT: No such file or directory -
 /nonexistant/imaginary file
 from (irb):2:in 'initialize'
 from (irb):2
 from :0
```
 $QQ$ 

```
o begin
   xxx
 rescue Exception => e
   puts "#{e.class}: #{e}\n#{e.backtrace.join("\n")}"
 end
```
4 0 8

n → n → n

æ.

 $QQ$ 

```
• begin
    xxx
 rescue Exception => e
```

```
puts "#{e.class}: #{e}\n#{e.backtrace.join("\n")}"
end
```
NameError: undefined local variable or method 'xxx' for main:Object  $(irb):7:in 'irb\_binding'$ /usr/local/lib/ruby/1.8/irb/workspace.rb:52:in 'irb\_binding' :0

 $QQ$ 

## **o** begin

# Ausnahmenwerfender Code

### ensure

# Was auf jeden Fall gemacht werden muss end

4 0 8

n → n → n

画

## **o** begin

# Ausnahmenwerfender Code

### ensure

# Was auf jeden Fall gemacht werden muss end

- raise "Computer gone. No processor to run on left."
- raise NotImplementedError.new('Programmer too lazy')

 $\Omega$ 

### **o** begin

# Ausnahmenwerfender Code

ensure

# Was auf jeden Fall gemacht werden muss end

- raise "Computer gone. No processor to run on left."
- raise NotImplementedError.new('Programmer too lazy')
- Nochmal ausführen: retry

 $\Omega$ 

# Upcoming...

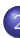

### **Einführung**

- **O** [Meta](#page-2-0)
- **•** [Hilfe?](#page-7-0)
- [irb & ri](#page-9-0)
- [Variablen](#page-14-0)
- [Alles ist ein Objekt](#page-19-0)
- **[Konventionen](#page-25-0)**
- **•** [print-Debugging](#page-32-0)
- **[Primitive Datentypen](#page-43-0)**
- [Kontrollstrukturen](#page-82-0)
- **[Alles hat ein Ergebnis](#page-96-0)**
- [Bibliotheken laden](#page-105-0)  $\bullet$
- **O** [Methoden](#page-108-0)
- Blöcke
- **[Klassen](#page-135-0)**
- **•** [Module](#page-165-0)
- **[Exceptions](#page-178-0)**
- **O** [Design Patterns](#page-188-0)

4 0 8

4 m →

÷.

<span id="page-188-0"></span>画

## o def factory\_method ConcreteProduct.new end

画

**4 ロト 4 何 ト** 

- require 'observer'
- module Observable als Mixin

E K K

**4 ロ ▶ 4 母 ▶ 4** 

- require 'observer'
- module Singleton als Mixin

4 0 8  $\mathcal{A}$ n → n → n 画

## • Object#extend

 $\,$ Þ

э  $\rightarrow$ 

**K ロ ト K 伊 ト K** 

唐

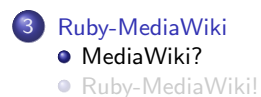

Þ

э  $\rightarrow$ ×

**K ロ ト K 伊 ト K** 

<span id="page-193-0"></span>唐

## MediaWiki?

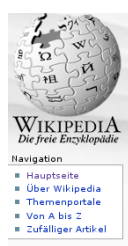

#### Mitmachen

- a Hilfe
- **# Wikipedia-Portal**
- # Letzte Änderungen
- # Spenden

#### Suche

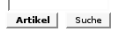

#### Werkzeuge

- **E Links auf diese** Seite
- # Änderungen an verlinkten Seiten
- **Hochladen**
- **8** Spezialseiten
- **Druckversion**
- **Permanentlink # Artikal sitiaran**

**Dickussion** Qualitavt hatrachten Mercionen/Autoren

### Hauptseite

**Artifial** 

#### Willkommen in der Wikipedia!

Die Wikipedia ist ein Projekt zum Aufbau einer freien Enzyklopädie in mehr als 100 Sprachen. Jeder kann mit seinem Wissen beitragen und die Artikel direkt im Browser bearbeiten. Seit Mai 2001. entstanden so 367.135 Artikel in deutscher Sprache. Wir heißen gute Autoren willkommen - die ersten Schritte sind ganz einfach!

#### Weitere Informationen zur Wikipedia

Artikel nach Themen · Alphabetischer Index · Artikel nach Kategorien

#### Wikipedia aktuell

- Am 1. März hat der vierte Schreibwettbewerb in der deutschsprachigen Wikipedia begonnen. Nominierungen sind über den gesamten Monat März möglich.
- Am 11. März lädt der Zenodot-Verlag die Community zu Gesprächen über die geplante gedruckte Wikipedia ein. Infos und Anmeldung.

#### **Artikel des Tages**

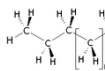

Als Alkane bezeichnet man in der organischen Chemie eine Stoffgruppe einfacher Kohlenwasserstoffe, bei der keine Mehrfachbindungen zwischen den Atomen auftreten. Sie bestehen, wie der

Name Kohlenwasserstoff bereits andeutet, nur aus den beiden Elamanton Vahlanetaff (C) und Warracetaff (H) und ashkean su dan

#### **Aktuelles**

# Laut spanischem Roten Kreuz starben seit Jahresbeginn über 1000 Flüchtlinge auf dem Seeweg zu den Kanaren; offizielle Zahlen sprechen hingegen von 106 Opfern.

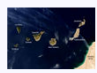

**& Anmelden** 

- Das US-Repräsentantenhaus hat einer unbefristeten Verlängerung des Patriot Acts zugestimmt, dabei aber in einzelnen Punkten die Stärkung der Bürgerrechte durchgesetzt.
- · Im brasilianischen Bundesstaat Para hat Greenpeace gegen eine massive Abholzung des Regenwaldes protestiert; seit drei Jahren gingen über sieben Mio. Hektar verloren.
- · Im indischen Varanasi (Benares; Bundesstaat Uttar Pradesh) sterben bei drei Bombenattentaten, darunter auch in einem hinduistischen Hanuman-Tempel, mindestens 20 Menschen. Weitere Nachrichten bei Wikinews

#### Kürzlich Verstorbene

- " Teresa Ciepły (68), polnische Leichtathletin († 8. März)
- Gordon Parks (93), US-amerikanischer Fotograf und Filmregisseur († 7. März)
- Ali Farka Touré (67?), malischer Musiker († 7. März)
- · Dana Reeve (44), US-amerikanische Schauspielerin († 6. März)
- Milan Babić (50), serbischer Kriegsverbrecher († 5. März)

K □ ▶ K @ ▶ K ミ ▶ K ミ

**Weitere Verstorbene** 

 $\Omega$ 

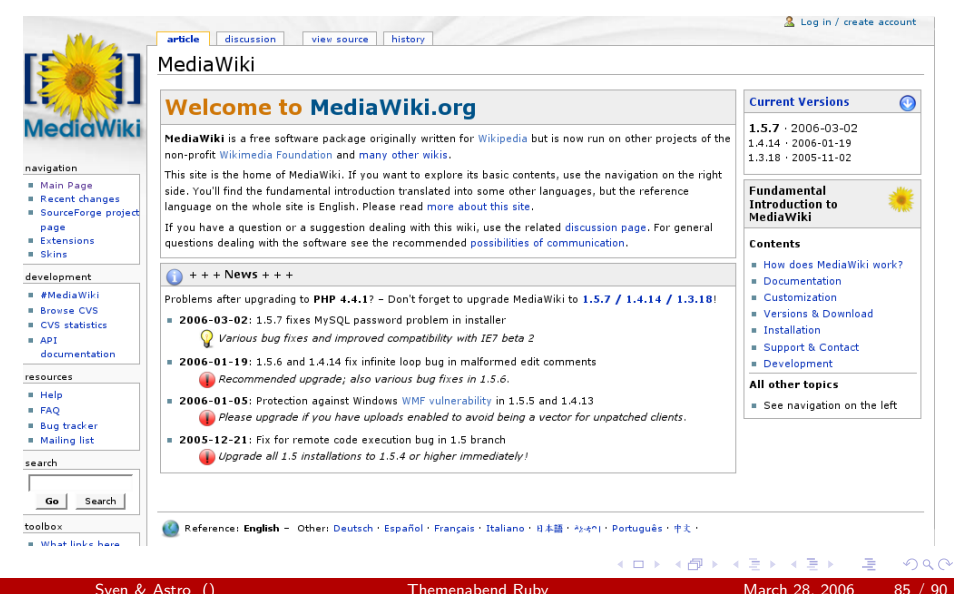

## MediaWiki?

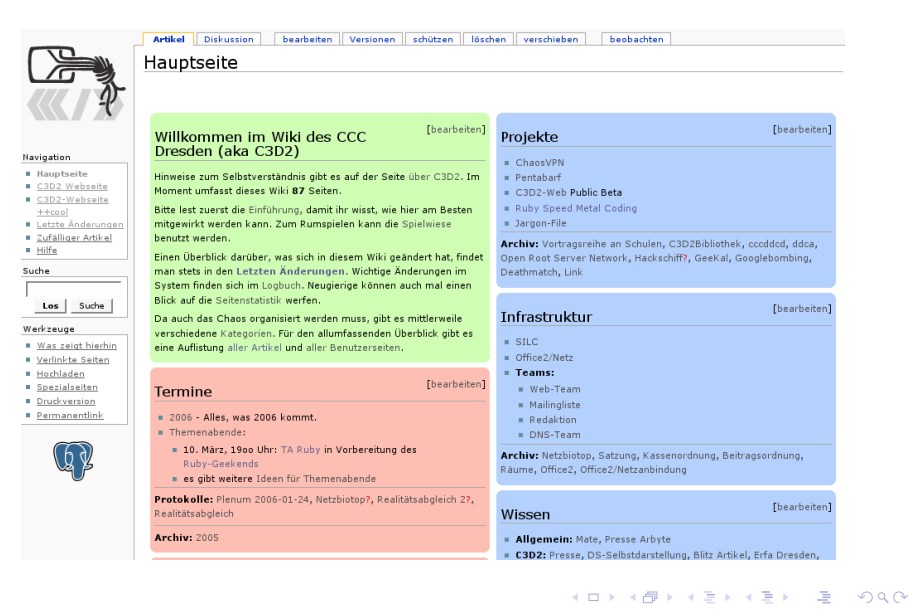

# Upcoming...

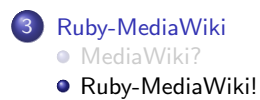

Þ

э  $\rightarrow$  $\rightarrow$ 

**K ロ ト K 伊 ト K** 

<span id="page-197-0"></span>唐

#### Arthur Diskussion | Suntaine | Versionen | schlitzen | Nichen | verschieben | besbachten | Ruby-MediaWiki Ruby-HediaWiki int aine Ruby/-Bibliothek pur automaticierten Manipulation von MediaWAI2-Artikeln aus Ruby/-Skripten, Die von MediaWAI2-generierten **Easter colorer debut WITH deadless color** Inhalteverseichnis [Verbergen] A Col 2 Dekumentation 2 Konfiguration 4.6pax feux<br>4.1 comment syncib 4.2 rdos to which 4.3 data determinator.rk 4.4 speed metal bot.rb 4.5 silvat du Construction 3  $or$ **Bennings** sync//syn.cocy.de/ruby-mediaviki/trunk Source-Browser http://trac.cccv.de/rubx-nediaviki/browser/trunk/dP Daarhaiter-1 Dokumentation Per RDag, Natürlich einzelfbar unter Ruby-MediaWR//Documentation. [baarbaitan] Konfiguration Apps die mediantisfählte vervenden, können über die Datei m/.mediantisc konfiguriert verden. Dert kann men verschiedene Wärs und spezielle Self-onfigurationen hinterlegen. Zusätzliche Kentrolle erleuben die Umgebungsverseblen nitibilitetrit. AC und NEDIANINZ, NIVI. Weitere Detells: siehe Source O (headerten) Apps (bashetten) comment sync.rb Generien Dolcumentationsseiten für die Tabellen einer Datenbank und hält die Dolcumentation im Wilci mit der Dakumentation in der Datenbank symbren. Die Syndoseisation kann in beide Richtungen erfolgen. Wed im Pentakarf-Wiki aingesetzt sieher Tabellen der Datenbank (S (basheiten) rdoc\_to\_wiki.rb Uest die mit mikrdecarb generierte RDas (P-Dokumentation als YANL (R, erstellt daraus ein Dakument in MacLaWik) (P-Syntax und postet danach die Dokumentation von Raby-HodiaWild belaptebreise nach Fubr-Ned aWik (Documentation) (bashetten) date\_determinator.rb Siehe: Banutzer:Astra/Date Determinator (basheiten) speed\_metal\_bot.rb Holt täglich um 23:23 Uhr alle Seiten aus Entorprinzlich; und trägt diese in <u>Torrolatorificki Spond Motal Coding</u> ein. Alle diese Artikel verden dann auch gezinatgen, Jenes Template zu vervenden [linasheiten] wikicat.rb Hole einen Artikel und gebe ihn auf der Standardausgabe aus- $. 50$ **Sněöd Mötäl C**

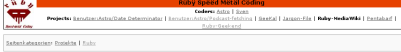

注 Sven & Astro () [Themenabend Ruby](#page-0-0) March 28, 2006 88 / 90

 $QQ$ 

イロト イ押ト イヨト イヨト

## Ruby-MediaWiki!

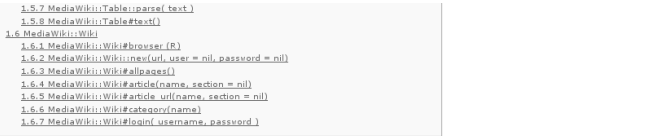

### Ruby-MediaWiki Documentation

 $\mathbf{A} \mathbf{A} = \mathbf{A} \mathbf{I} - \mathbf{A} \mathbf{A} \mathbf{I} + \mathbf{I} \mathbf{A} + \mathbf{A} \mathbf{I} \mathbf{I} + \mathbf{A} \mathbf{A} \mathbf{A} + \mathbf{A} \mathbf{A} + \mathbf{A} \mathbf{A} + \mathbf{A} \mathbf{A} + \mathbf{A} \mathbf{A} + \mathbf{A} \mathbf{A} + \mathbf{A} \mathbf{A} + \mathbf{A} \mathbf{A} + \mathbf{A} \mathbf{A} + \mathbf{A} \mathbf{A} + \mathbf{A} \$ 

MediaWiki

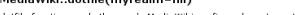

dotfile function reads the user's MediaWiki config and creates a Wiki instance.

The filename is determined by the environment variable MEDIAWIKI\_RC or defaults to ~/.mediawikirc.

A configured viki can be chosen vith the MEDIAWIKI\_WIKI environment variable, or defaults to the wiki pointed by default.

A robot may set [myrealm] to retrieve a second result output: a section with this name in the current wiki's configuration file for configuration of specific robot tasks.

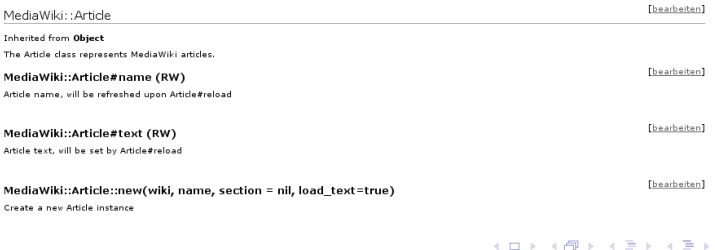

Sven & Astro () [Themenabend Ruby](#page-0-0) March 28, 2006 89 / 90

∍

 $\Omega$ 

**Thearbeiten1** 

[bearbeiten]

**Dearbeiten1** 

# Ruby-MediaWiki!

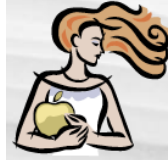

 $\mathbf{R}$ B

#### article

discussion

edit history

## Database/Tables/Event person

### Columns

### << List of Tables

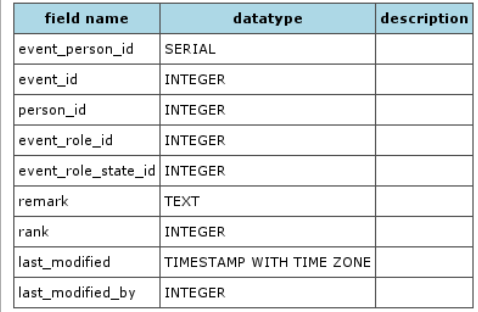

4 0 8 × ×

Categories: Database

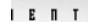

#### navigation

- Main Page
- Random page
- Recent changes
- **Bugtracker**
- · Help

search

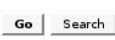

#### toolbox

- What links here
- Related changes
- Upload file
- **Special pages**
- Printable version

画